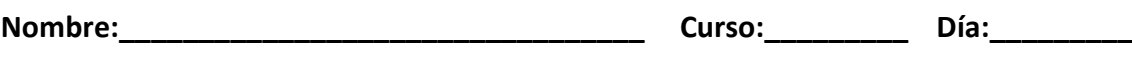

## Ejercicio 16

**Señales de tráfico para añadir al mural.**

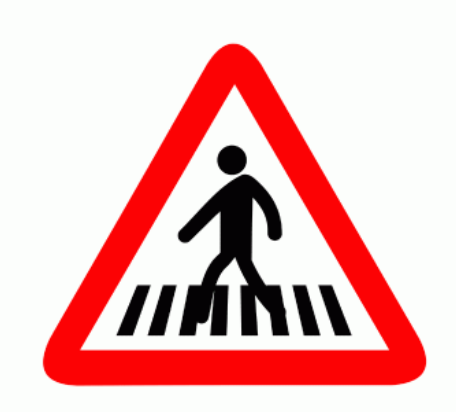

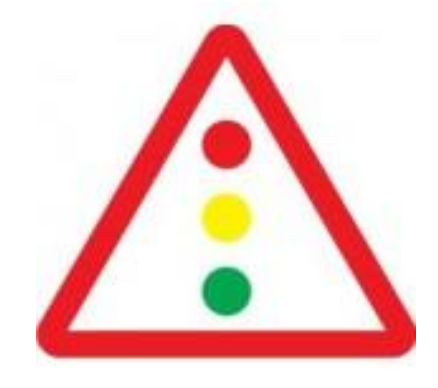

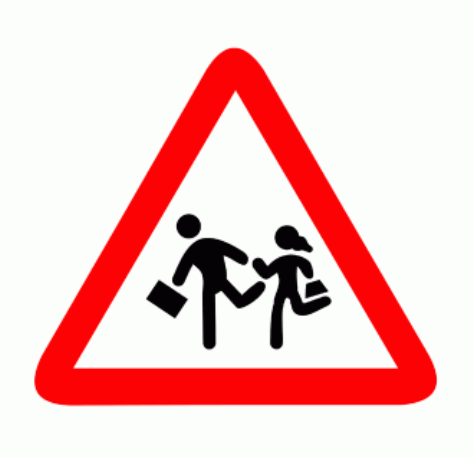

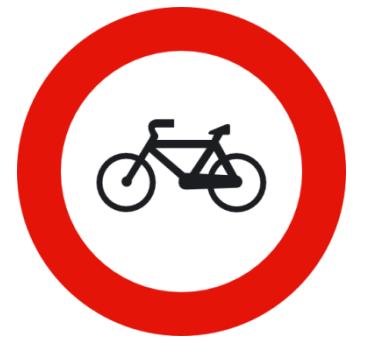

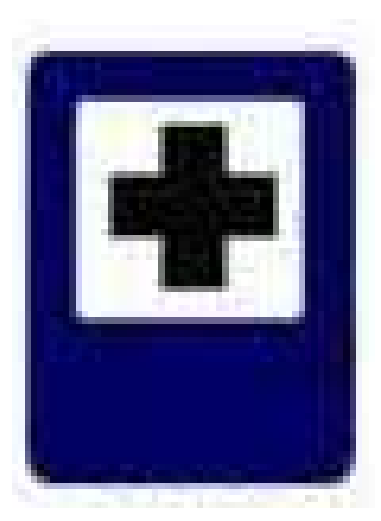

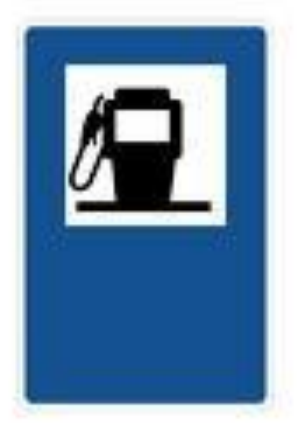